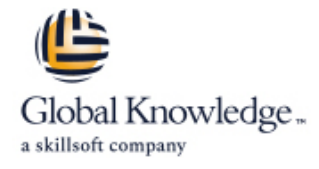

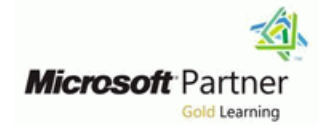

# **Introduction to Python**

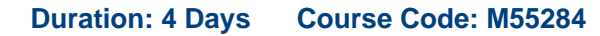

### Overview:

In this 4-day Python training course, students learn to program in Python. The course is aimed at students new to the language who may or may not have experience with other programming languages. This Python course is taught using Python 3; however, differences between Python 2 and Python 3 are noted. For private Python classes, our instructor can focus specifically on Python 2 if desired.

### Target Audience:

This course is intended for students who want to learn Python. Some programming experience is helpful but not required.

### Objectives:

- **Understand how Python works and what it's good for.** Perform flow control processing in Python.
- Understand Python's place in the world of programming Write to and read from files using Python. languages.
- **Work with and manipulate strings in Python.**
- **Perform math operations with Python.**
- **Work with Python sequences: lists, arrays, dictionaries, and sets.**
- Collect user input and output results.
- 
- 
- **Write functions in Python.**
- Handle exceptions in Python.
- **Work with dates and times in Python.**

### Prerequisites:

Some programming experience is helpful, but not required.

## Content:

the most popular programming languages in line and directories on the operating system. use. Python is a high-level programming language, meaning that it uses a syntax that is  $\vert$  Lessons 5 relatively human readable, which gets line Among other things, you can: Among other things, you can: translated by a Python Interpreter into a **Definitions** language your computer can understand.  $\Box$  Sequences Examples of other popular high-level Unpacking Sequences programming languages are  $C#$ , Objective-C, Dictionaries Java, PHP, and JavaScript. Interestingly, all of  $\Box$  The len() Function  $\Box$  Open new or existing files and store them these other languages, unlike Python, share a Sets in file object variables. C-like syntax. If you use one or more of those  $\Box$  \*args and \*\*kwargs  $\Box$  Read file contents, all at once or line by languages, you may find Python's syntax a little line. strange. But give it a little time. You'll find it's Lab 5: Exercises in this Lesson **Append to file contents.** quite programmer friendly. And the other contents of the Overwrite file contents.

- $\blacksquare$  Running Python
- 
- 
- **Python Comments**
- 
- **E** WRiting a Python Module **in the interval in the Victor** iterables available in Python
- 
- 
- 

- 
- 
- 

After completing module 1, students will be line and work with directories on the line Access and work with directories on the able to: operating system.

- 
- programming languages. The flow can also be changed using
- Understand the difference between Python | conditional statements and loops. 3.x and Python 2.x. **include 1.2.** line This module explains how to handle
- **Understand variables and Python's data** exceptions in Python. types. The contract of the contract of the contract of the contract of the contract of the contract of the contract of the contract of the contract of the contract of the contract of the contract of the contract of the con
- $\blacksquare$  Create simple modules.
- 

Module 2: Functions and Modules **break and continue break and continue Wildcard except Clauses** 

This module explains how to work with List Comprehensions This module explains how to work with List Comprehensions functions and modules. The state of the state of the state of the Using Exceptions for Flow Control

- **Defining Functions Find the Needle Line Structure in Find the Needle**
- 
- **Global Variables Running Sum** Running Sum Running Sum Running Sum

Module 1: Python Basics **Iterables are objects that can return their** Module 10: File Processing members one at a time. The iterables we will cover in this lesson are lists, tuples, ranges, Python, which first appeared in 1991, is one of dictionaries, and sets. Python allows you to access and modify files

- 
- 
- 
- 
- 
- 
- 

- Remove and Return Random Element  $\Box$  List directory contents.
- 
- Lessons 1 Slicing Sequences
	- **Creating a Dictionary from User Input Lessons 10**

**Hello, World!** After completing module 5, students will be **Opening Files Literals able to:** The os and os.path Modules **The os and os.path Modules The os and os.path Modules** 

- Variables Wariables Number of Albertand the different types of Lab 10: Exercises in this Lesson
- **print() Function** Create, modify, and work with lists. **Finding Text in a File**
- Collecting User Input **Collecting User Input Create and work with typies.** Writing to Files
- **Getting Help Create ranges.** List Creator **Create ranges.** List Creator
	- Create, modify, and work with dictionaries
	- duplicates in lists able to:
- Hello, World **Intervention Controlleries and the fargs and \*\*kwargs** line in the team of the team of the team of the team of the team of team of team of team of team of team of team of team of team of team of team of te **Exploring Types Exploring Types parameters. Read files on the operating system.**

Module 6: Flow Control system.

Generally, a program flows line by line in  $\Box$  Work with the os and os.path modules. **Understand how Python works.** sequential order. We have seen already that Understand Python's place in the world of vecan change this flow by calling functions. Module 11: Exception Handling

- Get help on Python **Conditional Statements** Lessons 11
	- Loops in Python
	-
	-
	-
	-

## Lab 6: Exercises in this Lesson **Raising your Own Exceptions**

M55284 www.globalknowledge.com/en-sa/ training@globalknowledge.com.sa 00 966 92000 9278

- Lessons 2 **All True and Any True** 
	-
	-
	-

- 
- 
- 
- 
- 
- Simple Rock, Paper, Scissors Game Rename files and directories.

- 
- 

- 
- 
- 

Lab 1: Exercises in this Lesson **Create sets and to use sets to remove** After completing module 10, students will be

- 
- **A** Simple Python Script Create and write to files on the operating  $\blacksquare$  Create and write to files on the operating
	-
	-

- 
- **If** The enumerate() Function **Getting Information on Exceptions**
- **Generators** The else Clause
	-
	-
	-
	- $\blacksquare$  Exception Hierarchy

**Lab 11: Excercises in this Lesson** 

**Example Scope Rolling Dice** Raising Exceptions **Rolling Dice Raising Exceptions** 

- 
- 
- **Importing Modules able to:**  $\blacksquare$  Importing Modules able to:

A Function with Parameters

Parameters with Default Values dates and times.

able to: virtual environment that are separate from

- Define and call functions. And include the time Module The time Module The time Module
- Define parameters in the pass arguments to The datetime Module and The datetime Module functions. **Lessons 7**
- 
- Understand variable scope. Virtual Environment
- 
- 

Module 3: Math able to: the state of the state of the state of the state of the state of the state of the state of the state of the state of the state of the state of the state of the state of the state of the state of the

Python includes some built-in math functions Work Work with the datetime module. and some additional built-in libraries that After completing module 7, students will be provide extended math (and related) able to: able to: Module 13: Running Python Scripts from the functionality. In this lesson, we'll cover the line Command Line Command Line Command Line built-in functions and the math and random  $\Box$  Understand what a virtual environment is. libraries. Create a virtual environment.

- 
- $\blacksquare$  Assignment Operators
- **Built-in Math Functions system in the system of the system in the system of the system in the system in the system of the system in the system in the system of the system in the system of the system in the system in the s**
- 
- 

- 
- 

After completing module 3, students will be Lessons 8 Configuring a Reference Image able to:

- 
- Use the math module for additional math Expressions operations.
- Use the random module to generate random | After completing module 8, students will be | Run Python scripts from the command line. numbers. Able to: line able to: line able to: line able to: line able to: line able to: line able to: line able to: line able to: line able to: line able to: line able to: line able to: line able to: line able to: line abl

Python includes some built-in math functions and some additional built-in libraries that Module 9: Unicode and Encoding provide extended math (and related) functionality. In this lesson, we'll cover the  $\Box$  This module explains how to work with built-in functions and the math and random Unicode and encoding.

**Function Parameters After Completing module 6, students will be After completing module 6, students will be Returning Values** able to: After completing module 11, student will be able to:

- Work with if conditions in Python.
- $\blacksquare$  Create generator functions
- 

Module 7: Virtual Environments

A virtual environment is a container for a Python development platform on your After completing module 2, students will be computer. Packages can be installed in the Lessons 12 your standard, or non-virtual environment. Understanding Time

- 
- Create and import modules. Lab 7: Exercises in this Lesson

Working with a Virtual Environment

- 
- 
- environment. The scripts form the command line.
- Lessons 3 **Delete a virtual environment.** Lessons 3

**Arithmetic Operators Module 8: Regular Expressions Lessons 13** 

 $\blacksquare$  The math Module  $\blacksquare$  The math Module  $\blacksquare$  sys.path ■ The randon Module matching in many programming languages, including, Java, PHP, JavaScript, C, C++, and Lab 13: Exercises in this Lesson Lab 3: Exercises in this Lesson **Perl.** We will provide a brief introduction to regular expressions and then we'll show you  $\Box$  Migrating Settings by using Windows Easy **Floor and Modulus how to work with them in Python.** Transfer

- 
- **Do basic math in Python.** Python's Handling of Regular able to:

- Module 4: Python Strings **Create regular expressions for pattern** matching.
	- Use regular expressions within Python.

Lab 2: Exercises in this Lesson Work with loops in Python. Handle exceptions in Python.

 $\blacksquare$  Work with list comprehensions Module 12: Python Dates and Times

This module explains how to work with Python

- 
- 
- 

**Set default values for parameters.** Lab 12: Exercises in this Lesson Lab 12: Exercises in this Lesson

**Return values from functions.** Report on Amtrack Departure Times **Report on Amtrack Departure Times Report on Amtrack Departure Times** 

After completing module 12, students will be

 $\blacksquare$  Work with the time module.

 $\blacksquare$  Activate and deactivate a virtual  $\blacksquare$  This module explains how to run Python

- 
- 

- 
- **How Many Pizzas Do We Need line Configuring a Reference Image of Alberta Configuring a Reference Image of** Windows 7
	-

**Expression Syntax** After completing module 13, students will be

### libraries.

- **E** Quotation Marks and Special Characters **Exercise Encoding**
- **String Indexing**
- 
- $\blacksquare$  Concatentaion and Repetition
- 
- **String Formatting Systems** Systems
- Formatted String Literals (f-strings) Finding Confusables
- **Built-in String Functions**

Lab 4: Exercises in this Lesson able to:

- 
- Slicing Strings numbers.
- 
- **Playing with Formatting Community** systems.
- Getting Acquainted with f-strings
- **Outputting Tab-delimited Text**

After completing module 4, students will be able to:

line line

- **Work with strings.**
- Escape special characters
- **Work with multi-line strings.**
- Index and slice strings.
- Use common string operators and methods.
- **Format strings.**
- **Use built-in string functions**

Module 5: Iterables: Sequences, Dictionaries, and Sets

### Further Information:

For More information, or to book your course, please call us on 00 966 92000 9278

training@globalknowledge.com.sa

[www.globalknowledge.com/en-sa/](http://www.globalknowledge.com/en-sa/)

Global Knowledge - KSA, 393 Al-Uroubah Road, Al Worood, Riyadh 3140, Saudi Arabia

### Lessons 9

- Lessons 4 **Bits and Bytes** 
	- $\blacksquare$  Hexadecimal Numbers
	-
- Slicing Strings **Lab 9: Exercises in this Lesson**
- Common String Methods Converting Numbers between Number
	-

After completing module 9, students will be

- Indexing Strings The Understand binary and hexadecimal
- **Repetition** Convert numbers between number